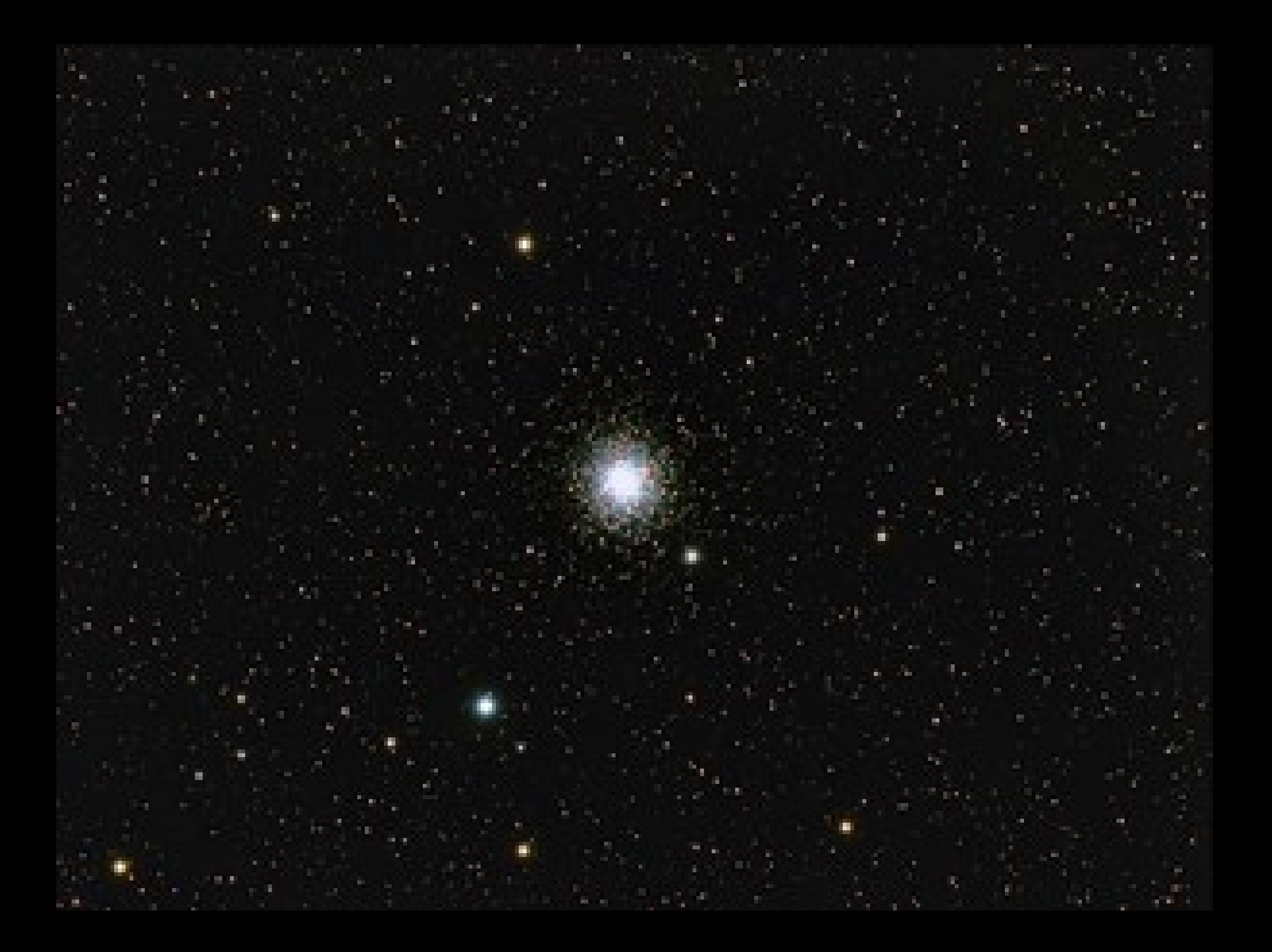

# AMUSE-ing CosmoGrid

#### Simon Portegies Zwart Sterrewacht Leiden

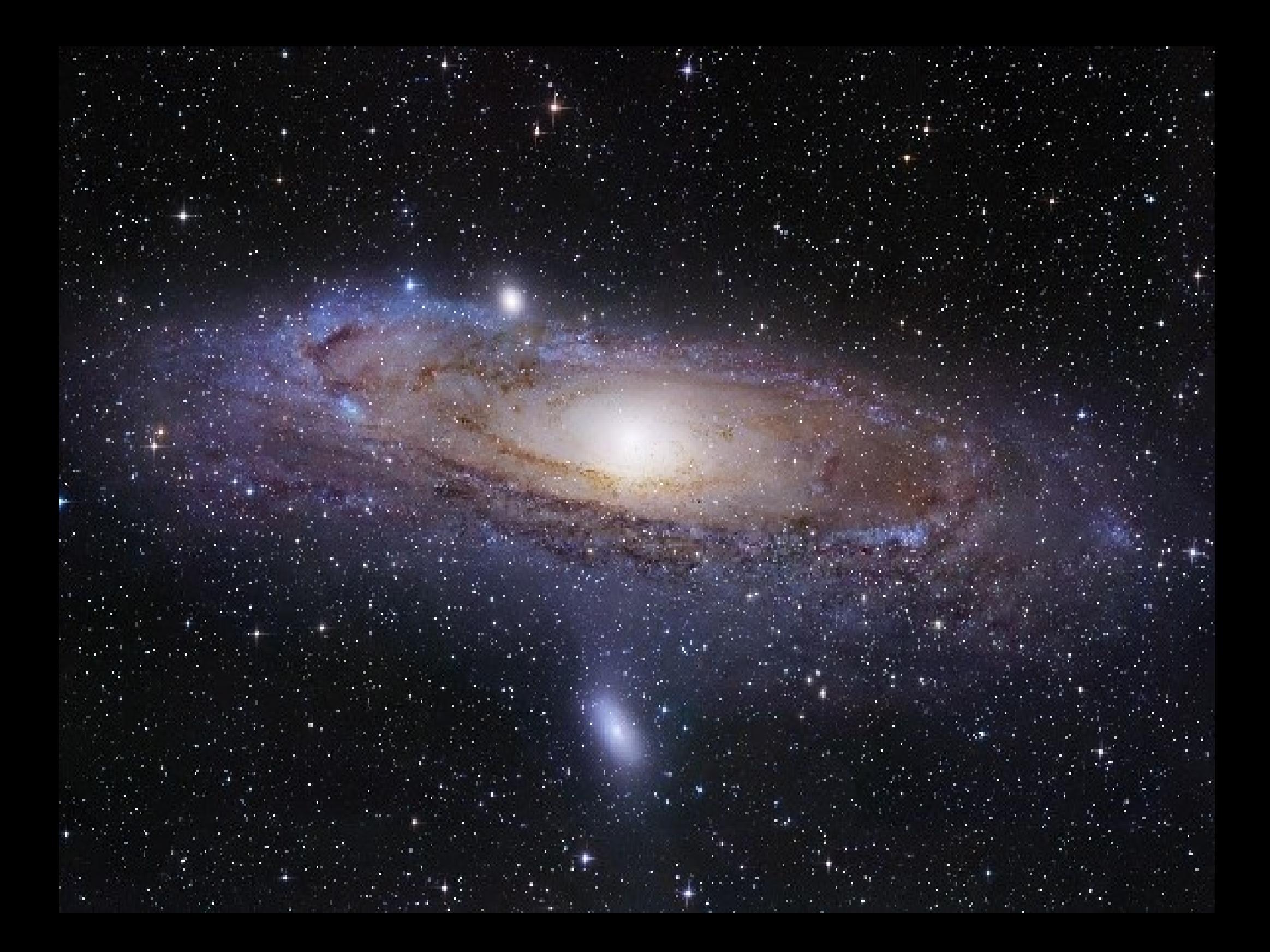

#### Computational Astrophysics Leiden

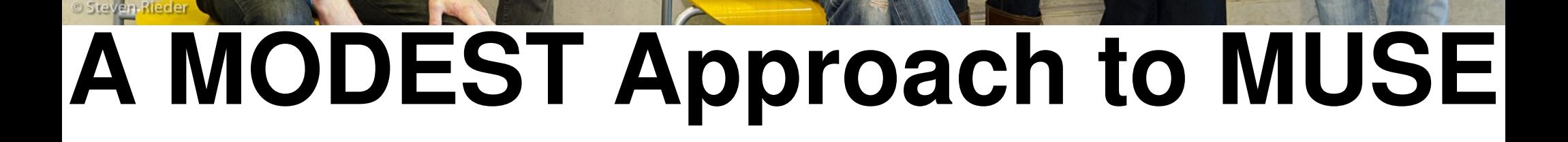

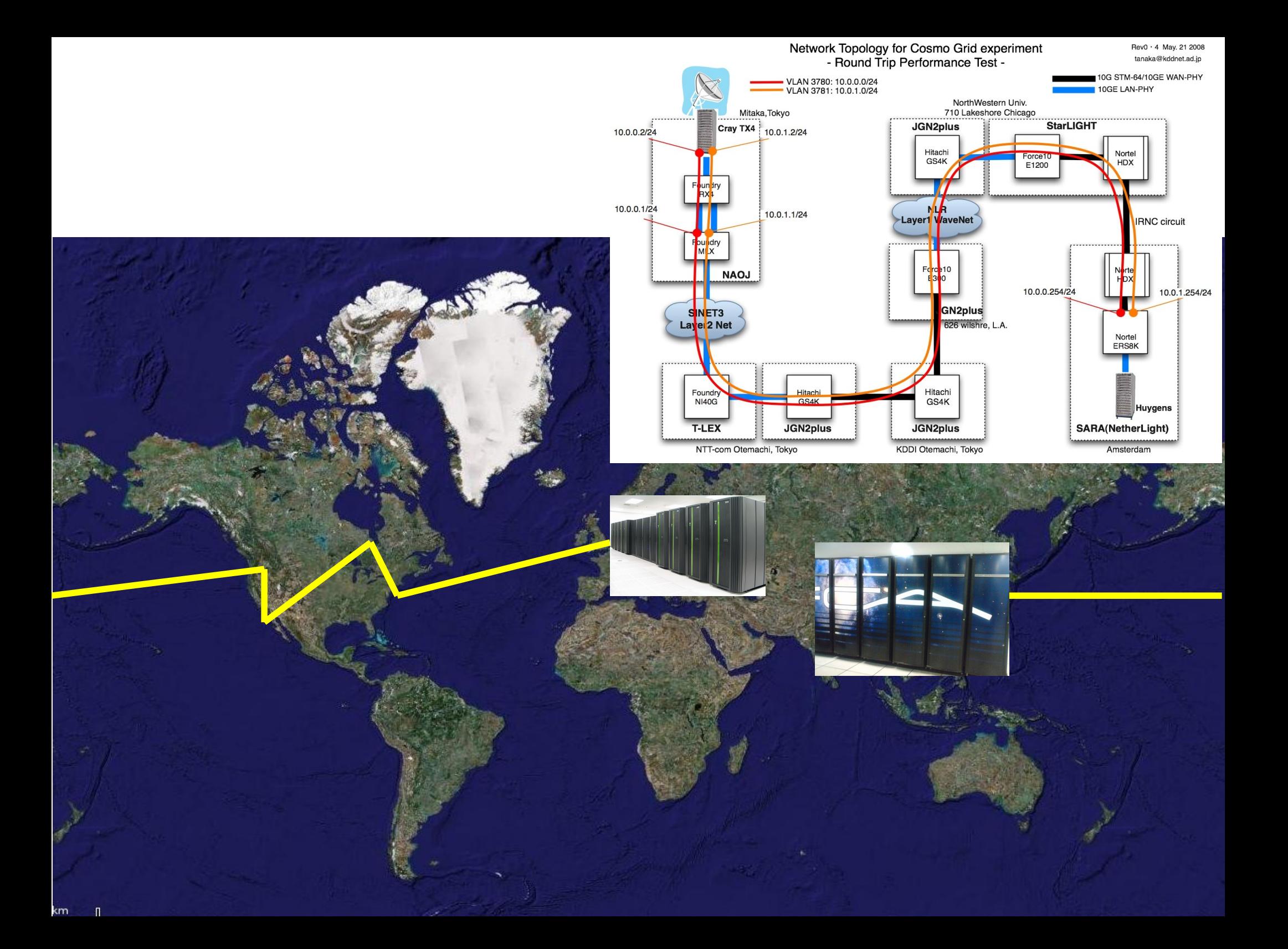

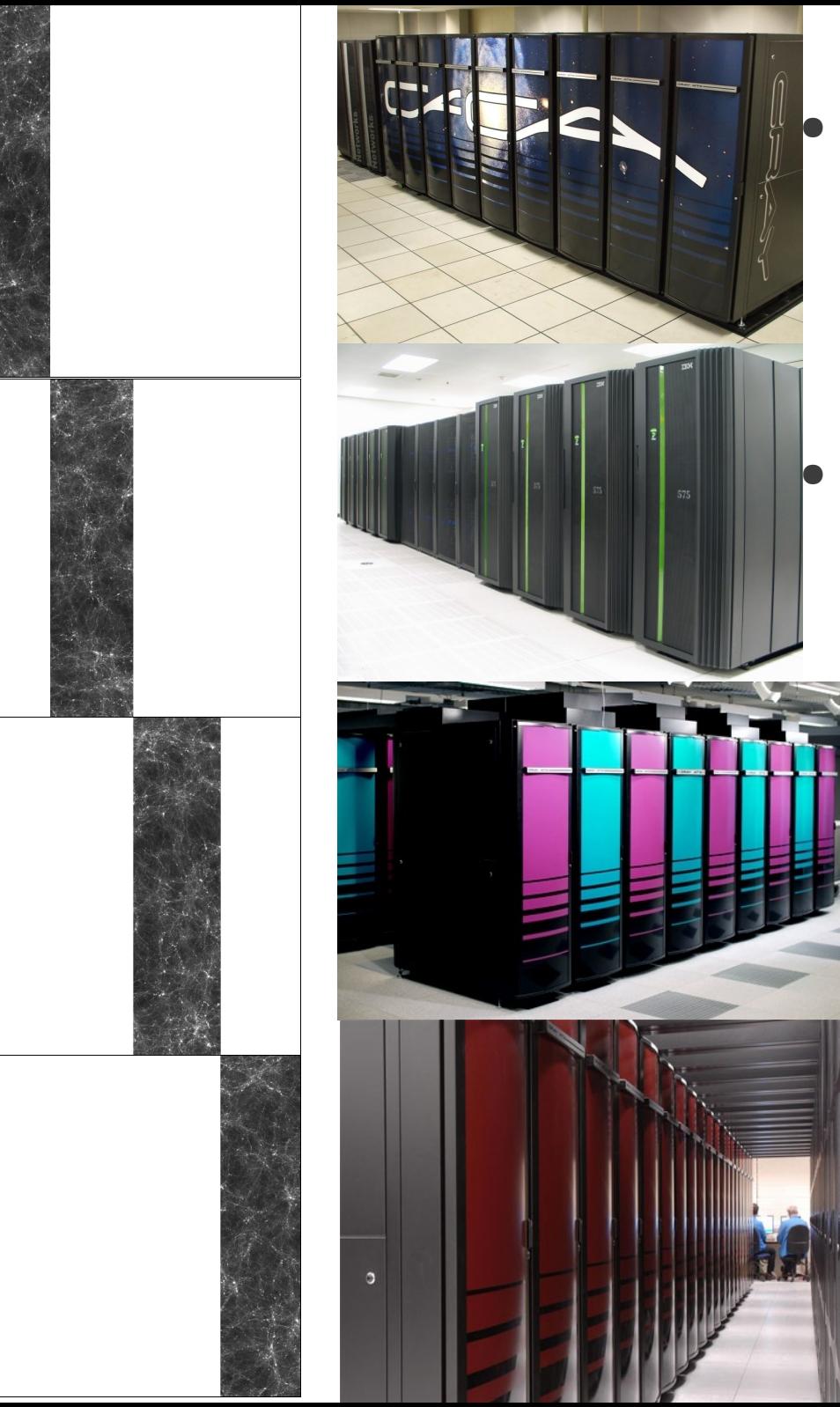

#### Cray-XT 4 in Tokyo, Japan (26 TFLOPs).

#### **IBM Power6 in Amsterdam,** NL (60 TFLOPs).

Cray-XT 4/5 in Espoo, Finland (76.5 TFLOPs).

Cray-XT 4/5 in Edinburgh, UK (174 TFLOPs).

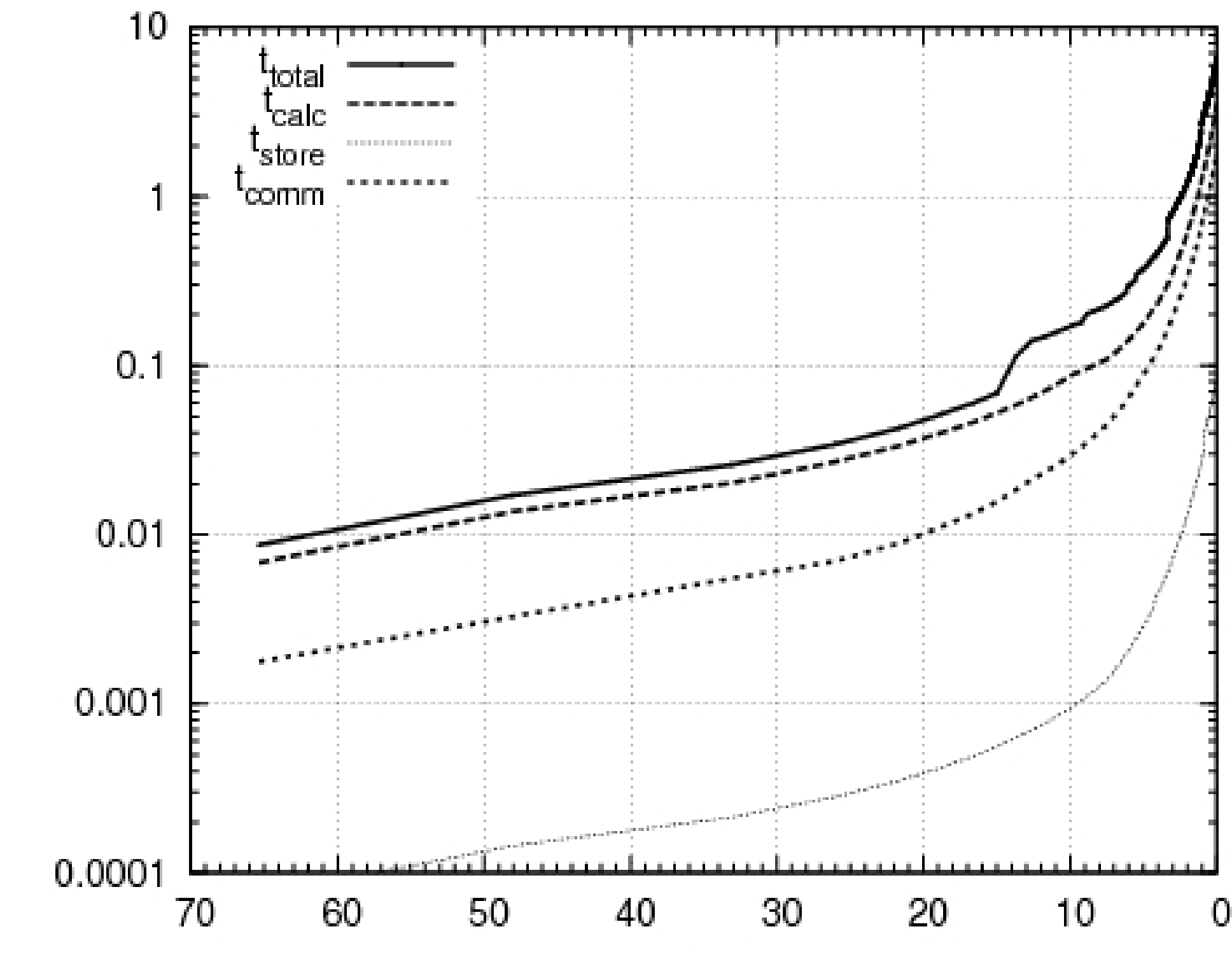

t<sub>wall</sub> [hours]

 $\mathbb Z$ 

## Production run (z=0.57)

#### AMUSE http://amusecode.org

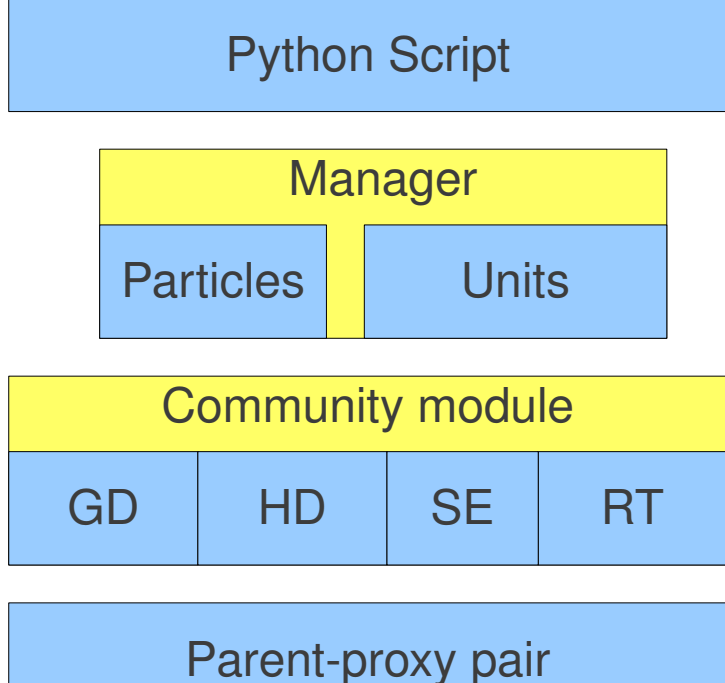

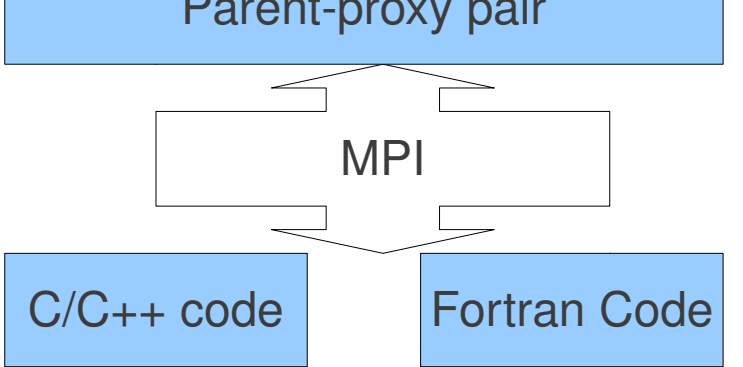

- Layers having different roles
- Written in  $C/C_{++}$ , Java Fortran and

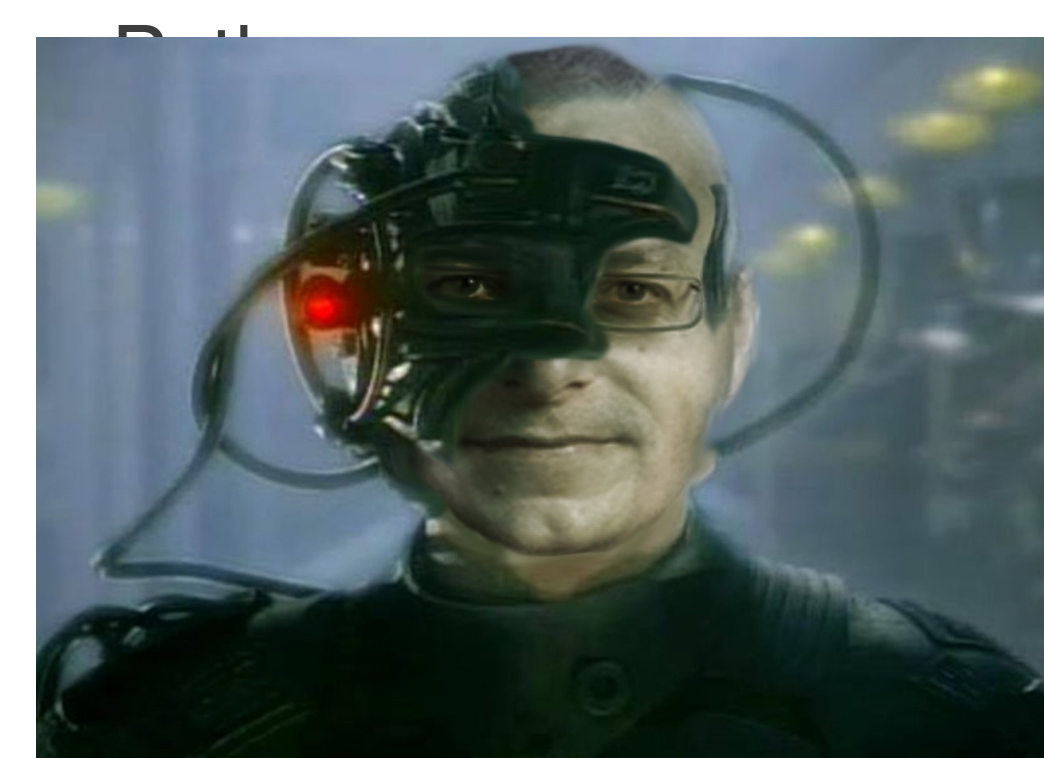

## AMUSE - philosophy

- Build on community codes
- Standardized interfaces
- Automate as much as possible
- Core Team:
	- Inti Pelupessy (researcher)
	- Arjen van Elteren (software engineer)
	- Nathan de Vries (scientific programmer)
	- David Jansen (user support)

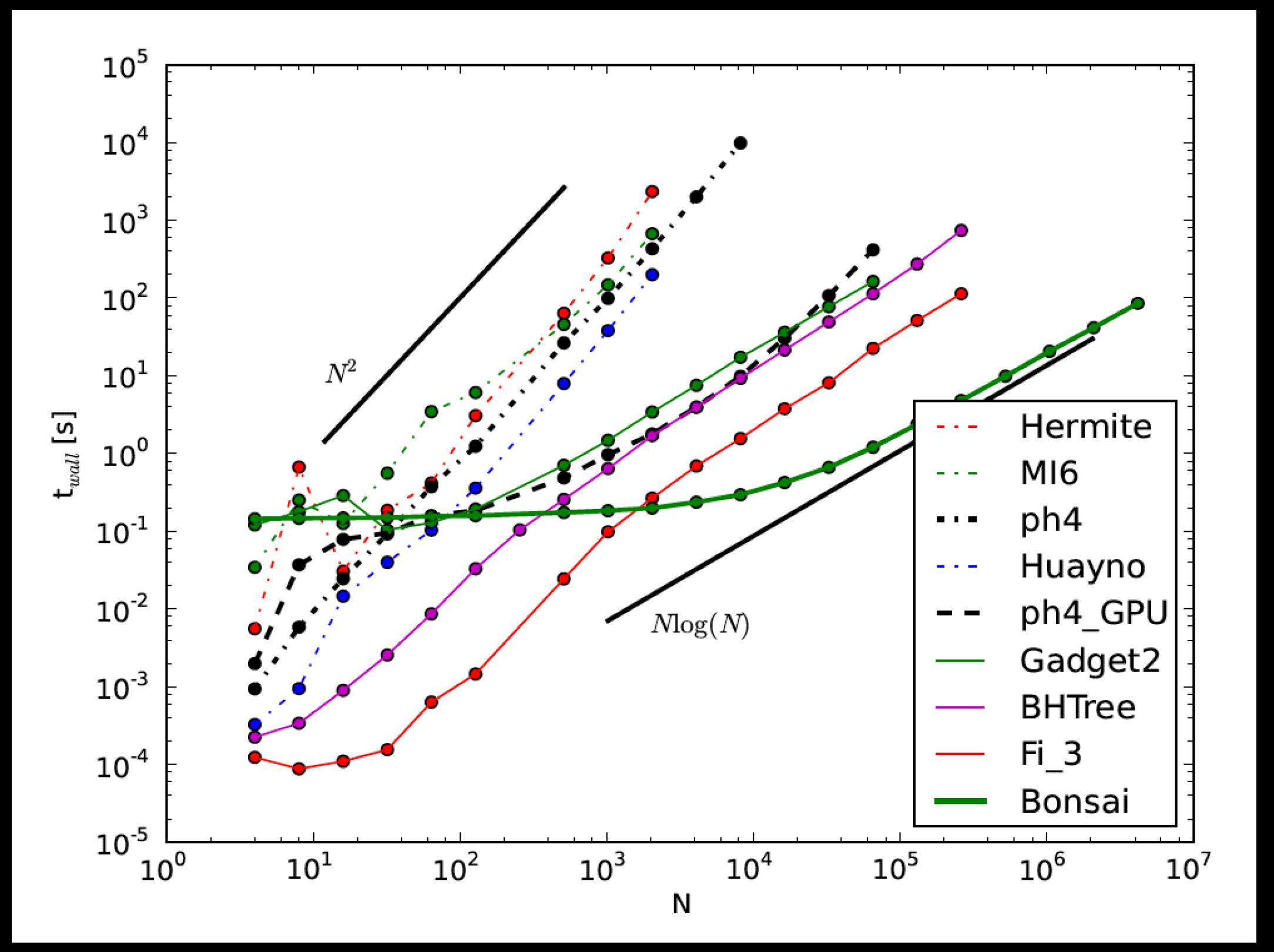

```
def main(CG_File="cg.hdf5", Ncl=65536, Rvir=1|parsec, W0=7, t_end=10|Gyr):
```

```
masses = new salpeter mass function(Ncl)
converter=nbody_system.nbody_to_si(masses.sum(),Rvir)
cluster_particles = new_king_model(len(masses), W0, converter)
cluster_particles.scale_to_standard(convert_nbody=converter) 
cluster = Bonsai(converter)
cluster.particles.add_particles(cluster_particles)
to_framework = cluster.particles.new_channel_to(cluster_particles)
cosmo_grid = read_set_from_file(CG_File)
cluster.position = cosmo_grid.globular_cluster[0].pos
cluster.velocity = cosmo_grid.globular_cluster[0].vel
universe = bridge.Bridge(use_threading=False)
universe.add_system(cluster, (cosmogrid,) )
print_diagnostics(cluster, cosmogrid)
universe.timestep = 1|Myr
while universe.model_time < 10|Gyr:
        universe.evolve_model(universe.model_time + 100|Myr)
        to_framework.copy()
        print_diagnostics(cluster, cosmogrid)
write set to file(universe, "cluster snapshots.hdf5", 'hdf5')
cluster.stop()
```

```
def main(CG_File="cg.hdf5", Ncl=65536, Rvir=1|parsec, W0=7, t_end=10|Gyr):
```

```
masses = new salpeter mass function(Ncl)
converter=nbody_system.nbody_to_si(masses.sum(),Rvir)
cluster_particles = new_king_model(len(masses), W0, converter)
cluster_particles.scale_to_standard(convert_nbody=converter) 
cluster = Bonsai(converter)
cluster.particles.add_particles(cluster_particles)
to_framework = cluster.particles.new_channel_to(cluster_particles)
```

```
    cosmo_grid = read_set_from_file(CG_File)
cluster.position = cosmo_grid.globular_cluster[0].pos
cluster.velocity = cosmo_grid.globular_cluster[0].vel
```

```
    universe = bridge.Bridge(use_threading=False)
universe.add_system(cluster, (cosmogrid,) )
```

```
    print_diagnostics(cluster, cosmogrid)
universe.timestep = 1|Myr
while universe.model_time < 10|Gyr:
        universe.evolve_model(universe.model_time + 100|Myr)
        to_framework.copy()
        print_diagnostics(cluster, cosmogrid)
write set to file(universe, "cluster snapshots.hdf5", 'hdf5')
cluster.stop()
```
#### Bridge N-body integrator

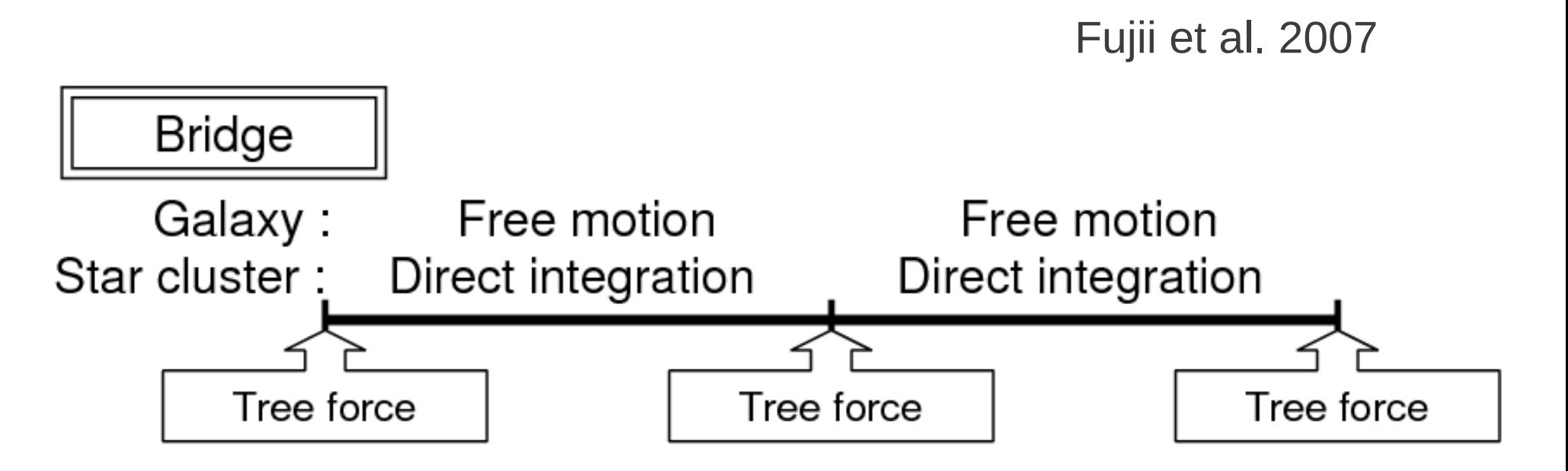

Almost symplectic N-body integrator- implementation in AMUSE:

- interface includes function for gravity query
- implemented in python space
- combination of different integrators possible:

treecode, directe hermite, etc

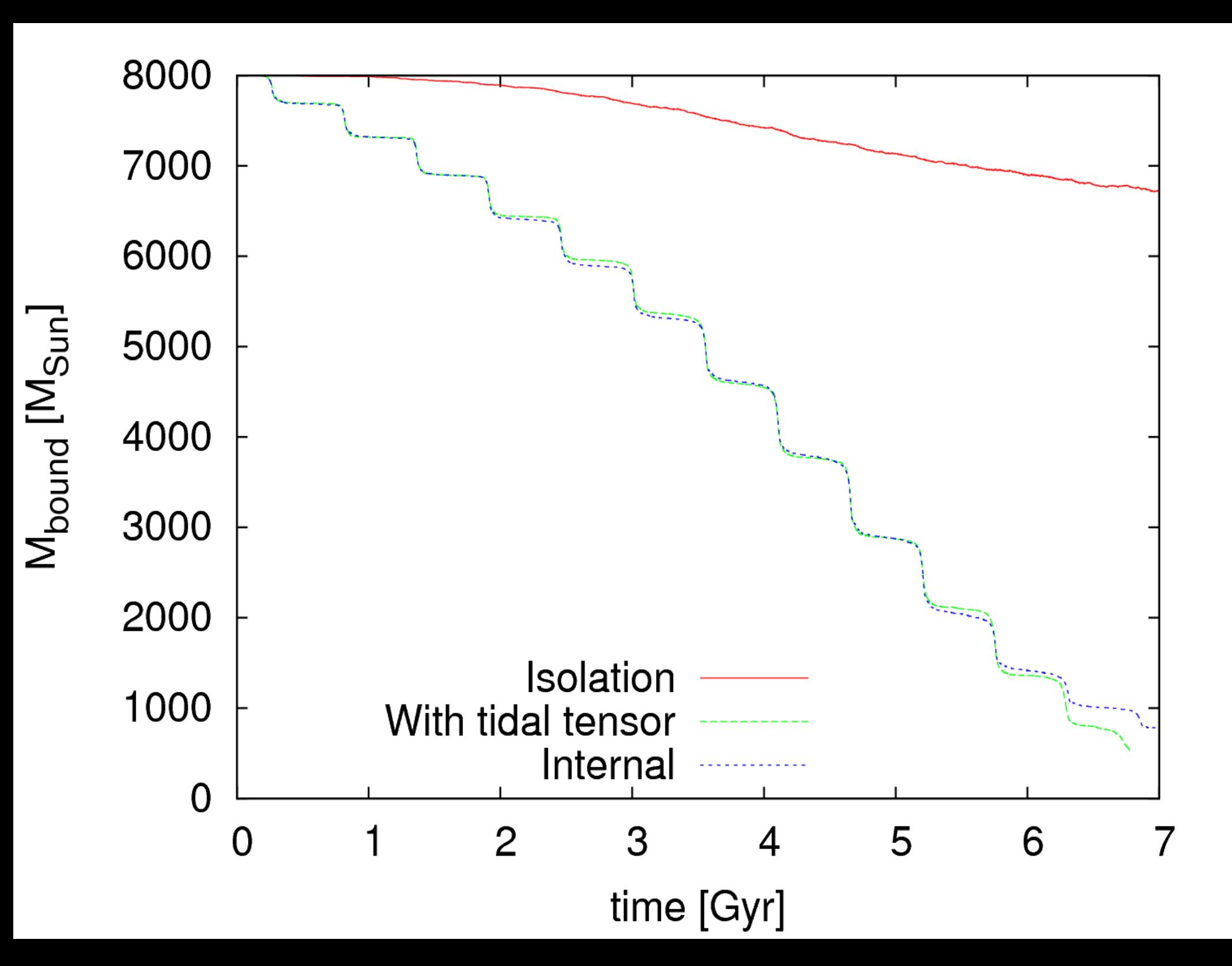

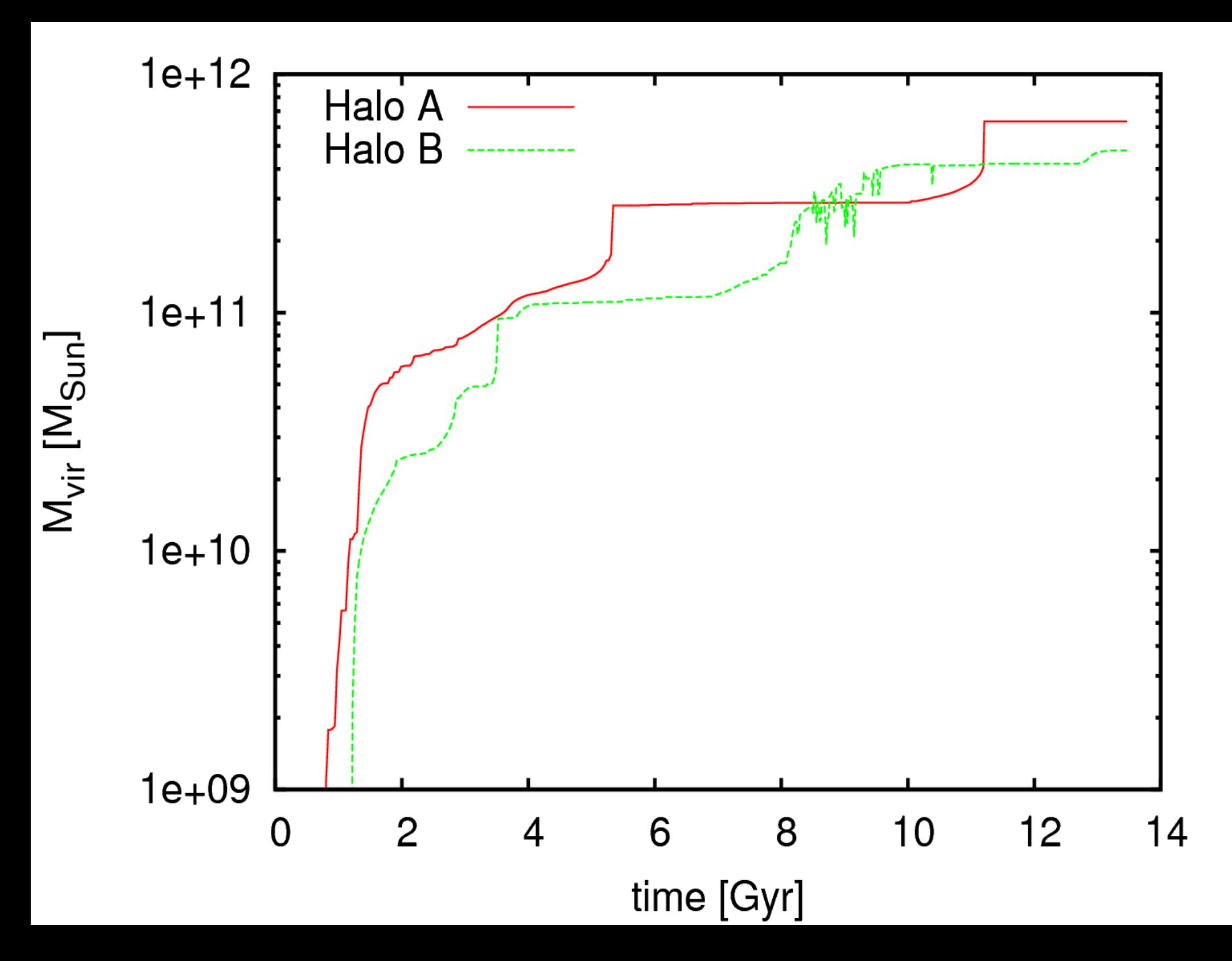

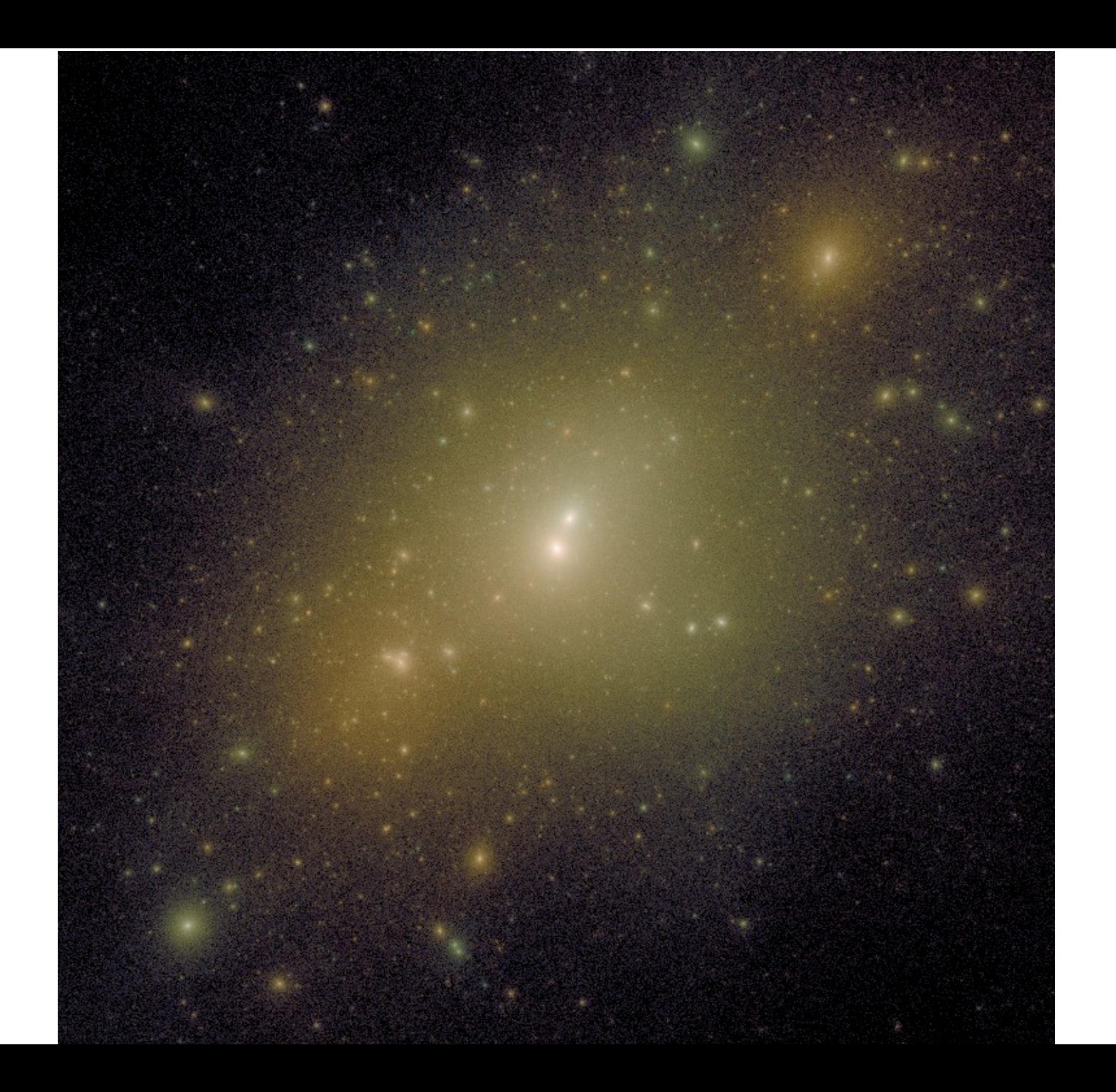

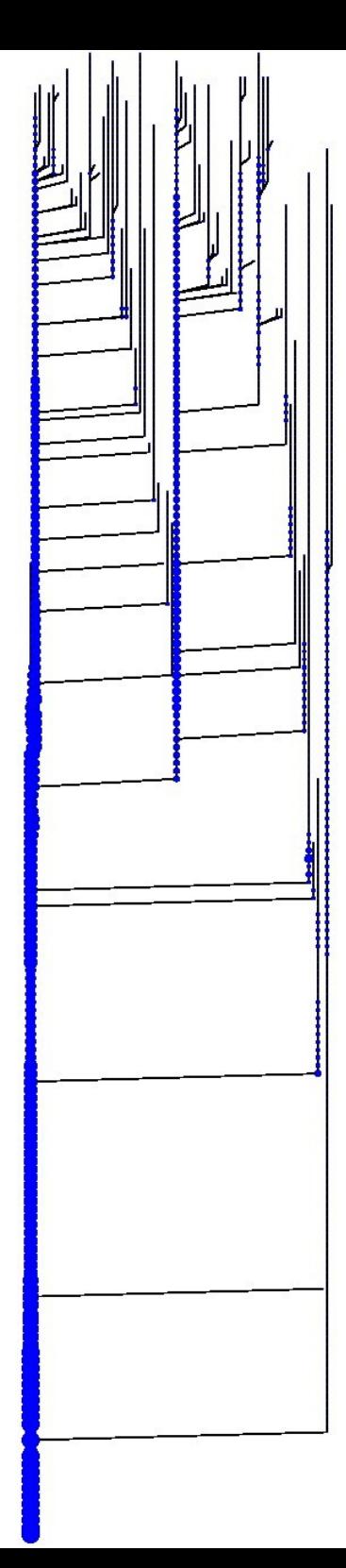

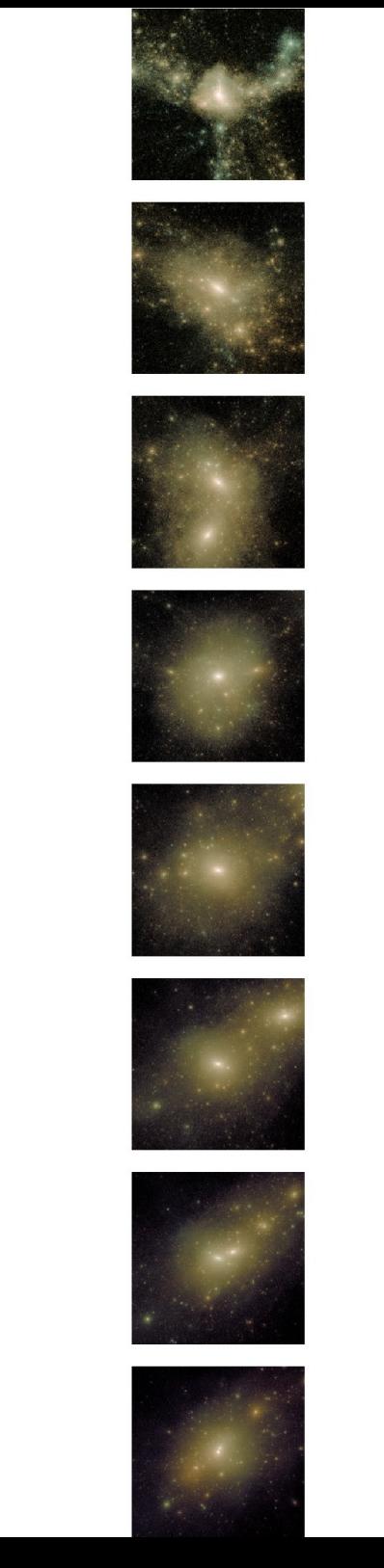

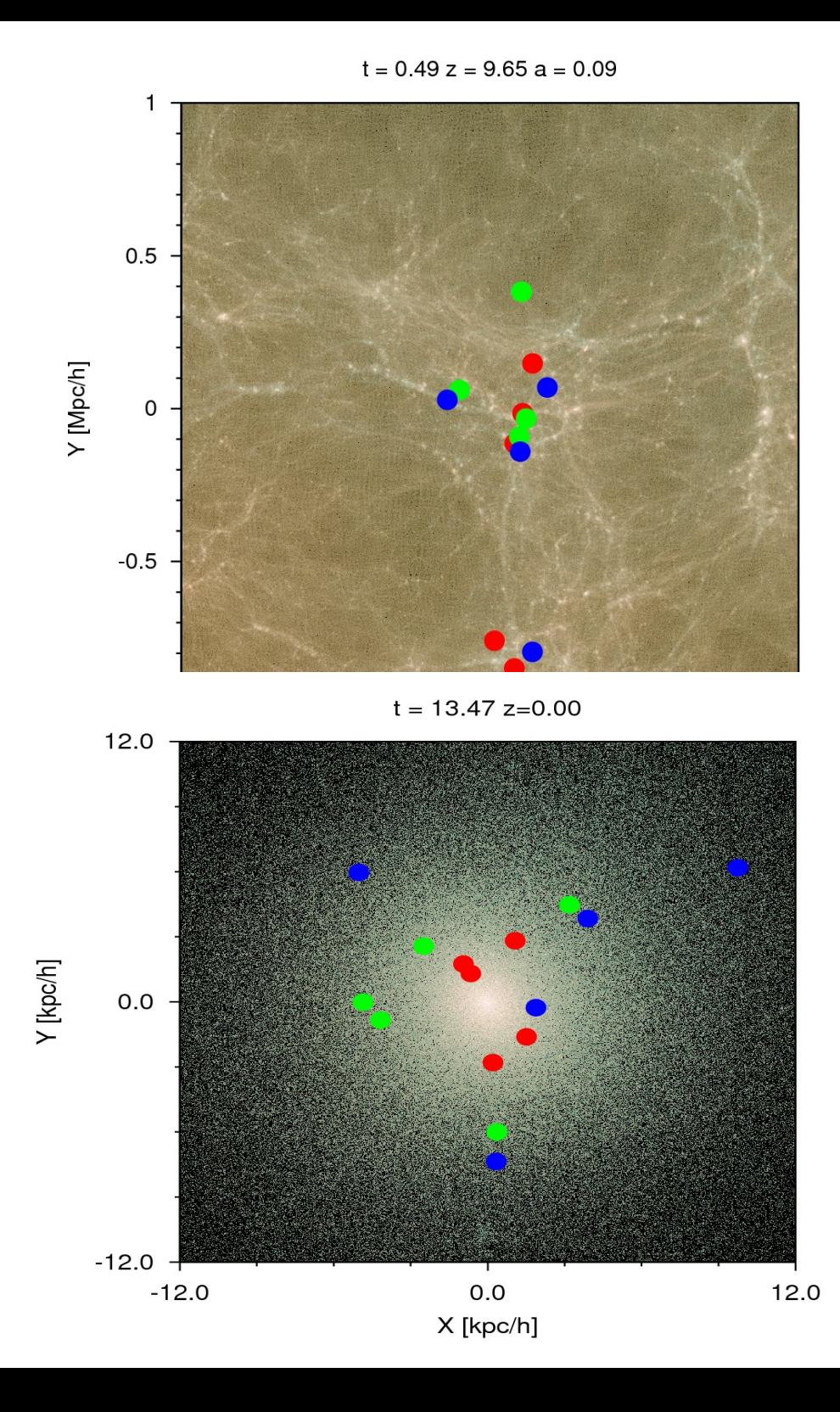

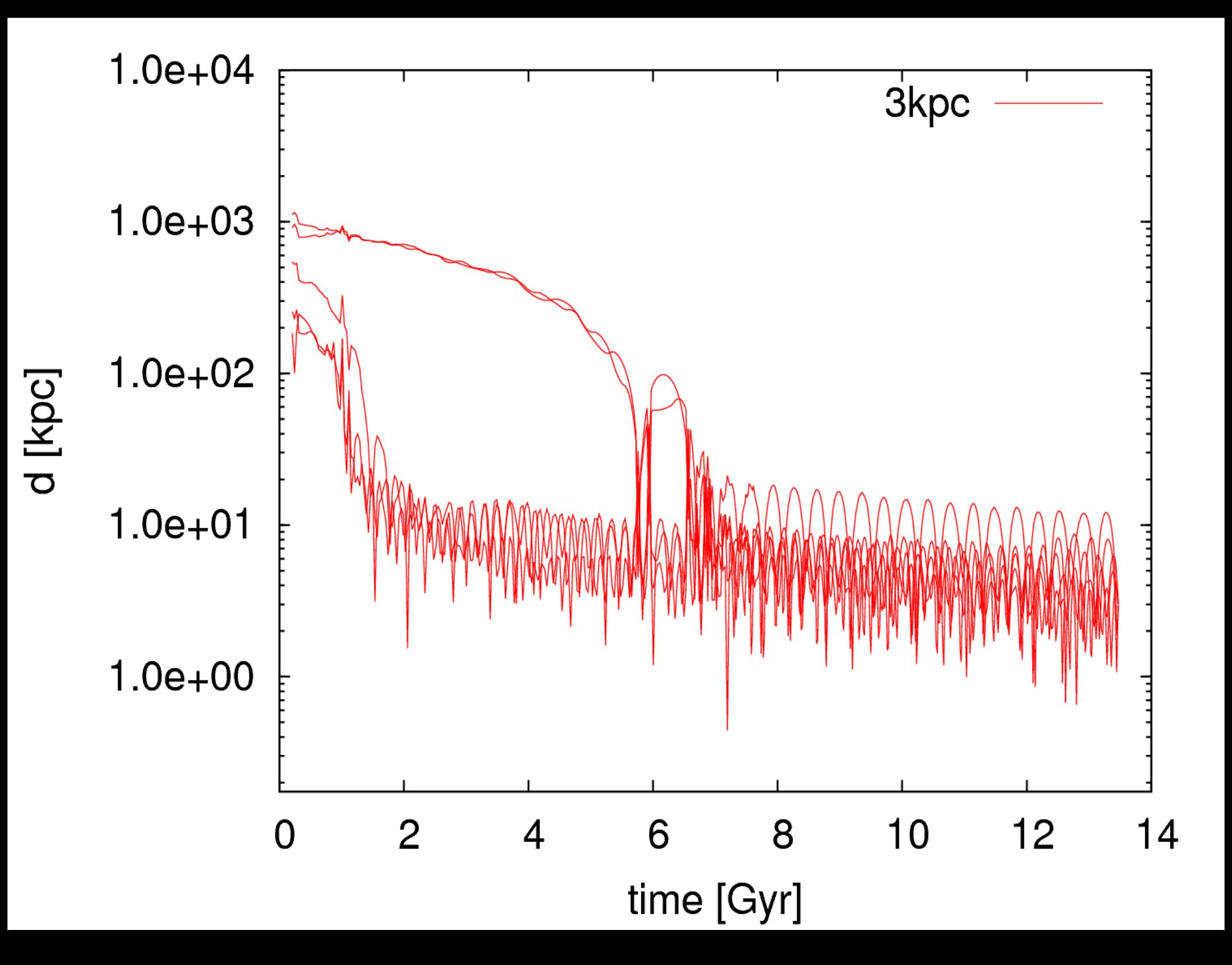

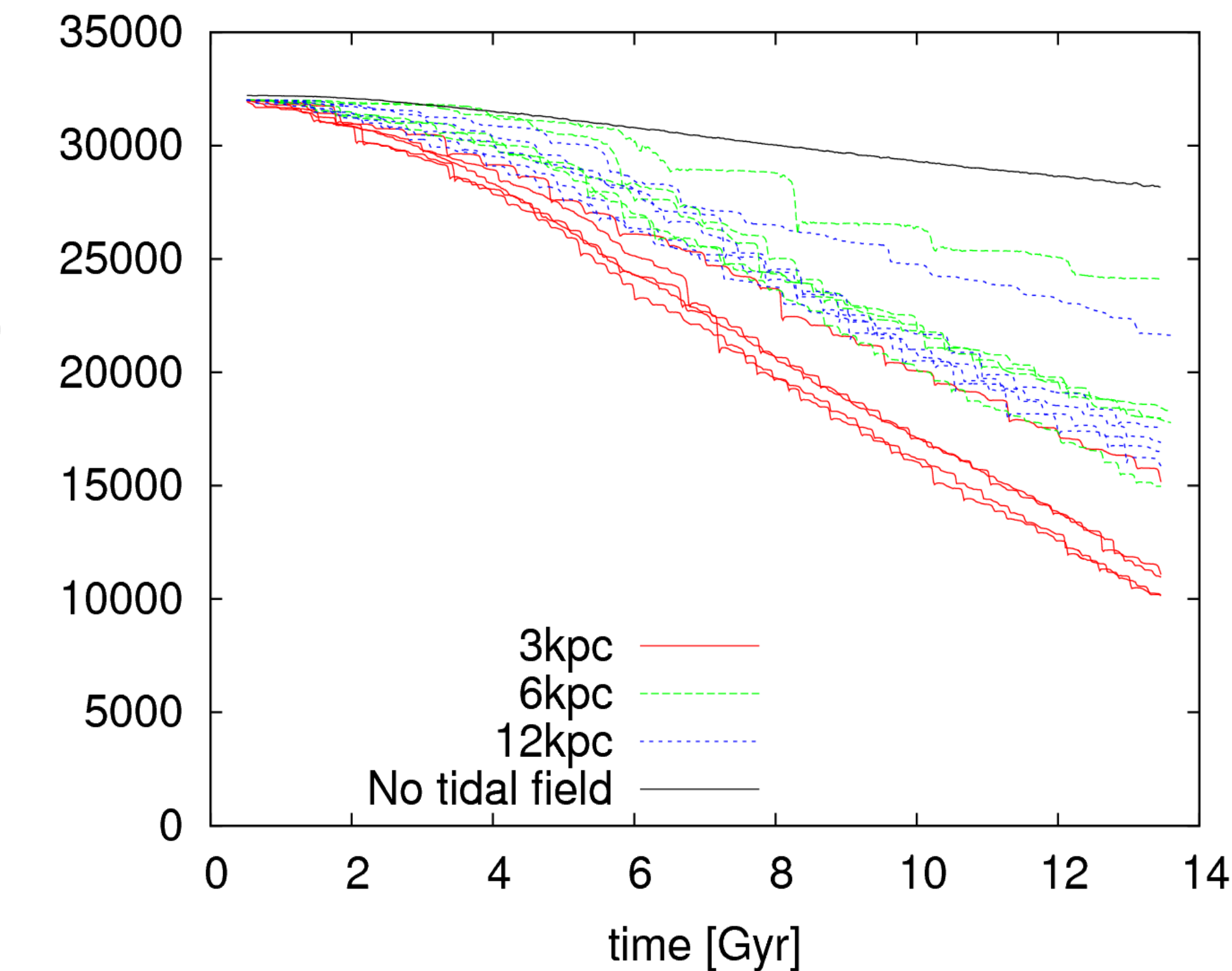

 $M_{\text{bound}}$  [M<sub> $\odot$ </sub>]

#### Conclusions

- We run a cosmological model over an intercontinental grid of supercomputers
- The data was used to simulate the background potential against which we evolved star clusters
- This was done with the AMUSE package
- We make the distinction between native and immigrant globular clusters
- Native clusters tend to lose mass more quickly than immigrants

## WWW.NBabel.org

- Write a simple gravitational N-body code
- In any (new) language
- Predictor-corrector leapfrog
- Shared time-step
- Read-in initial snapshot  $(m, r, v)$
- $\cdot$  Integrate from t=0 to t=1
- Output (relative) energy error
- Current implementations: Python, C++, CUDA